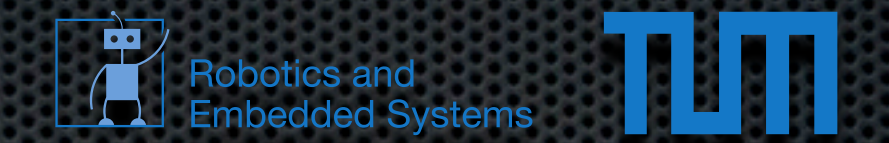

#### A whirlwind tour of C++ Echtzeitsysteme WS 2012/2013 [heise@in.tum.de](mailto:heise@in.tum.de)

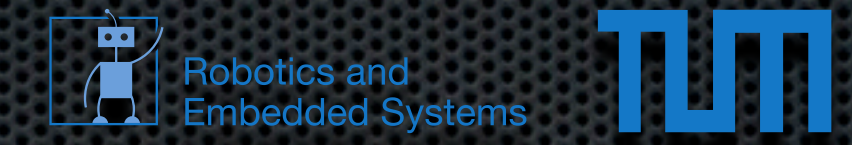

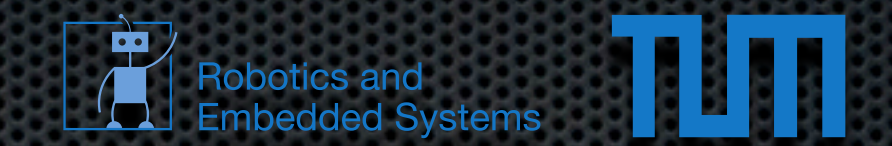

**The basic datatypes (e.g. int, float)** 

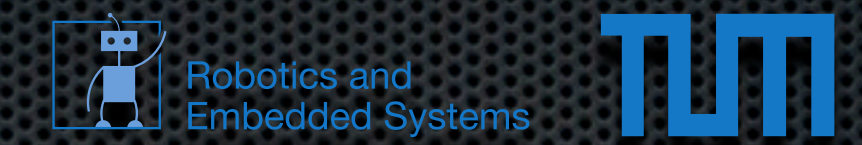

**The basic datatypes (e.g. int, float)** 

Basic control flow (e.g. if/else, for, while) $\mathbf{r}$ 

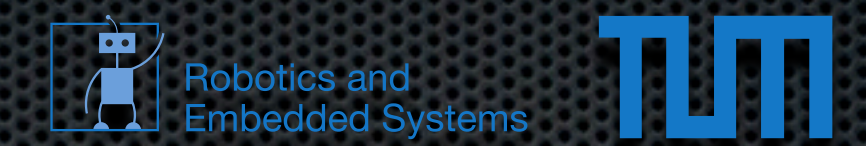

- The basic datatypes (e.g. int, float)
- Basic control flow (e.g. if/else, for, while)  $\mathbf{u}$
- What methods and functions are

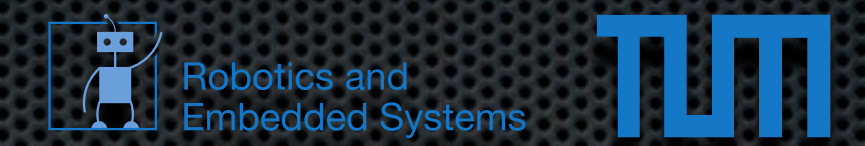

- The basic datatypes (e.g. int, float)
- Basic control flow (e.g. if/else, for, while)
- What methods and functions are
- **\*** What classes and objects are

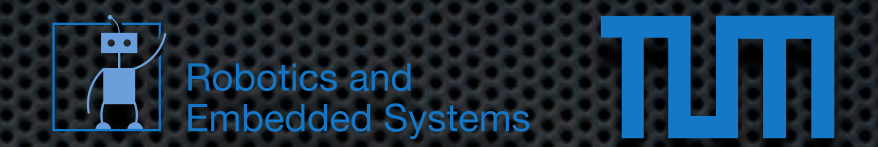

- The basic datatypes (e.g. int, float)
- Basic control flow (e.g. if/else, for, while)
- What methods and functions are
- **\*** What classes and objects are
- **Example 1 How to use a compiler**

# Hello C++

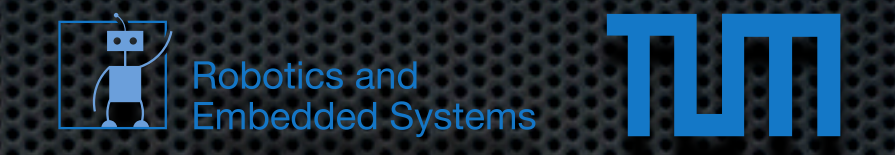

#### Code

#include <iostream>

**int** main()

{

}

std::cout << "Hello World" << std::endl; **return** 0;

# Hello C++

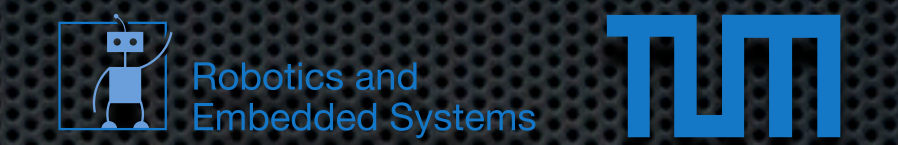

#### **Code**

#include <iostream>

```
int main()
{
    std::cout << "Hello World" << std::endl;
     return 0;
}
```
#### Build/Output

\$ g++ main.cpp \$ ./a.out Hello World \$

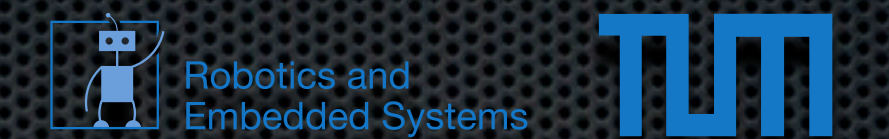

- **Reuse and structure code**
- Parameters and return value
- C++ allows pass by reference and value
- C++ allows function overloading

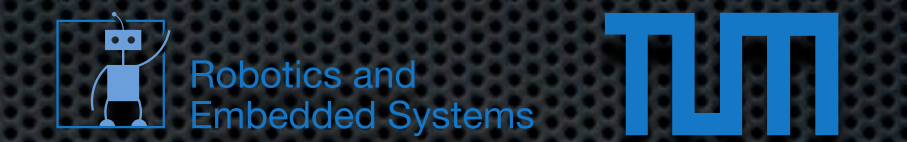

#### **Code**

#include <iostream>

```
int fac( int x )
{
    return ( x \le 1 ) ? 1 : x * fac(x - 1);
}
int main()
{
    std::cout << fac(5) << std::endl;
     return 0;
}
```
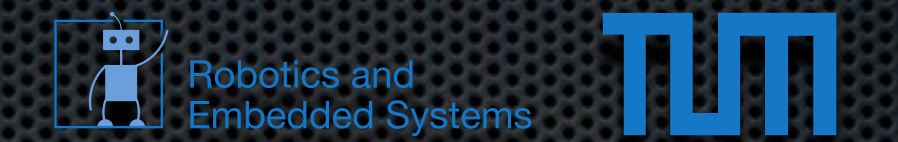

#### **Code**

#include <iostream>

```
int fac( int x )
{
    return ( x \le 1 ) ? 1 : x * fac(x - 1);
}
int main()
{
    std::cout << fac(5) << std::endl;
     return 0;
}
```
#### **Output**

\$./a.out 120  $\boldsymbol{\mathsf{S}}$ 

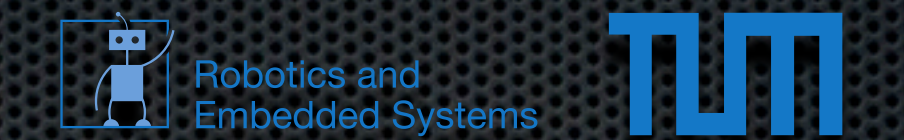

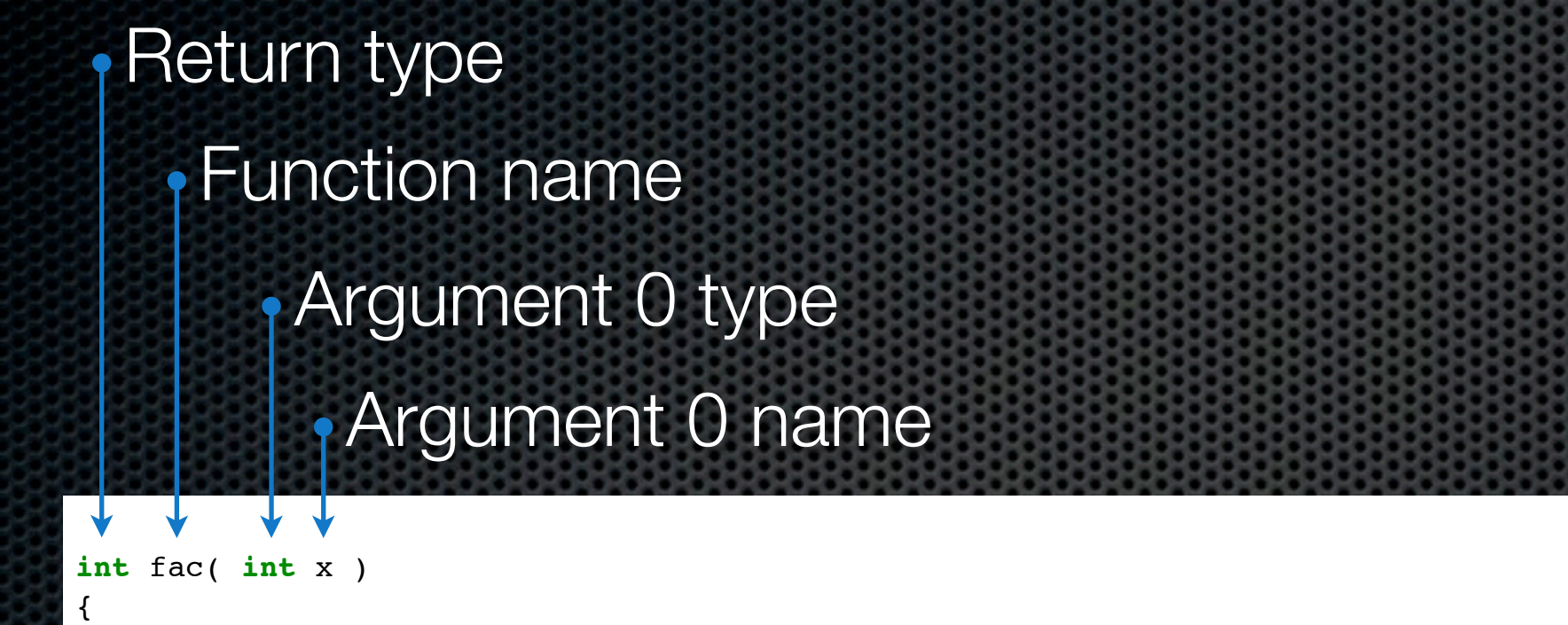

```
return ( x \le 1 ) ? 1 : x * fac(x - 1);
```
}

![](_page_13_Picture_1.jpeg)

![](_page_13_Figure_2.jpeg)

#### arbitrary number of arguments possible

**type** function( **type0** arg0, **type1** arg1, ..., **typeN** argN ) {

}

...

#### Functions Pass by value vs. reference

![](_page_14_Figure_1.jpeg)

```
#include <iostream>
```

```
void func_value( int x )
{
    x = 10;}
void func_reference( int& x )
{
    x = 10;
}
int main()
{
     int a = 0;
     func_value( a );
    std::cout << a << std::endl;
     func_reference( a );
     std::cout << a << std::endl;
     return 0;
}
```
#### Functions Pass by value vs. reference

![](_page_15_Figure_1.jpeg)

#include <iostream>

```
void func_value( int x )
{
    x = 10;}
void func_reference( int& x )
{
    x = 10;
}
int main()
{
     int a = 0;
    func value( a );
    std::cout << a << std::endl;
     func_reference( a );
     std::cout << a << std::endl;
     return 0;
}
```
#### **Output**

\$./a.out 0 10 \$

![](_page_16_Picture_1.jpeg)

#### **Overloading**

```
#include <iostream>
void func( int v )
```

```
{
    std::cout << "Integer: " << v << std::endl;
}
void func( float v )
{
    std::cout << "Float: " << v << std::endl;
}
int main()
{
    func(5);
     func( 1.0f );
     return 0;
}
```
![](_page_17_Picture_1.jpeg)

#### **Overloading**

```
#include <iostream>
void func( int v )
{
    std::cout << "Integer: " << v << std::endl;
}
void func( float v )
{
    std::cout << "Float: " << v << std::endl;
}
int main()
{
    func(5);
     func( 1.0f );
     return 0;
}
```
#### **Output**

\$./a.out Integer: 5 Float: 1 \$

![](_page_18_Picture_0.jpeg)

**Dimension** 

**type** name[ dimension ]; **type** name[ dimension1 ][ dimension2 ]; ...

![](_page_18_Picture_3.jpeg)

![](_page_19_Picture_0.jpeg)

**type** name[ dimension ]; **type** name[ dimension1 ][ dimension2 ]; ...

#### Initialization

**int** array[ 4 ]; array $[0] = 0;$ array $[1] = 5;$ array $[ 2 ] = 8;$ array $[3] = 3;$ 

**int** array[ 4 ] = { 3, 7, 9, 2 };

**int** array[] = { 3, 7, 9, 2 };

![](_page_19_Picture_6.jpeg)

# Arrays

![](_page_20_Picture_1.jpeg)

Special initialization for char arrays / strings

**\*** The following char arrays are equivalent

```
char str[] = "String";
char str2[] = { 'S', 't', 'r', 'i', 'n', 'g', '\0' };
```
![](_page_21_Picture_1.jpeg)

![](_page_22_Picture_1.jpeg)

A variable name refers to a particular location in memory and stores a value there

![](_page_23_Picture_1.jpeg)

- A variable name refers to a particular location in memory and stores a value there
- If you refer to the variable by name then

![](_page_24_Picture_1.jpeg)

- A variable name refers to a particular location in memory and stores a value there
- If you refer to the variable by name then
	- the memory address is looked up

![](_page_25_Picture_1.jpeg)

- A variable name refers to a particular location in memory and stores a value there
- If you refer to the variable by name then
	- the memory address is looked up
	- the value at the address is retrieved or set×.

![](_page_26_Picture_1.jpeg)

- A variable name refers to a particular location in memory and stores a value there
- If you refer to the variable by name then
	- the memory address is looked up
	- the value at the address is retrieved or set Ė.
- C++ allows us to perform these steps independently $\blacksquare$

![](_page_27_Picture_1.jpeg)

- A variable name refers to a particular location in memory and stores a value there
- If you refer to the variable by name then
	- the memory address is looked up
	- the value at the address is retrieved or set  $\mathbf{x}$
- C++ allows us to perform these steps independently
	- **\*** & x evaluates to the address of x in memory

![](_page_28_Picture_1.jpeg)

- A variable name refers to a particular location in memory and stores a value there
- If you refer to the variable by name then
	- the memory address is looked up
	- the value at the address is retrieved or set  $\mathbf{x}$
- C++ allows us to perform these steps independently  $\mathbf{R}$  :
	- & x evaluates to the address of x in memory ig.
	- $\star$  (  $\&x$  ) dereferences the address of x and retrieves the value of x É,

![](_page_29_Picture_1.jpeg)

- A variable name refers to a particular location in memory and stores a value there
- If you refer to the variable by name then
	- the memory address is looked up
	- the value at the address is retrieved or set  $\mathbf{x}$
- C++ allows us to perform these steps independently
	- & x evaluates to the address of x in memory ä.
	- $*($  &  $x$  ) dereferences the address of x and retrieves the value of x É.
	- $\overline{\bullet}$   $\overline{\bullet}$  (  $\overline{\bullet}$   $\overline{\bullet}$   $\overline{\bullet}$  ) is the same thing as  $\overline{\bullet}$

#### Pointers Code

![](_page_30_Picture_1.jpeg)

#include <iostream>

**int** main()

{

}

 **int** x;  $int*$   $p = \&x$ 

 $x = 10;$ std::cout << \*p << std::endl;

```
*_{p} = 5;std::cout << x << std::endl;
```
**return** 0;

#### Pointers **Code**

![](_page_31_Picture_1.jpeg)

#include <iostream>

**int** main()

{

}

 **int** x;  $int* p = \&x$ 

 $x = 10;$ std::cout << \*p << std::endl;

 $*_{p} = 5;$ std::cout << x << std::endl;

**return** 0;

**Output** 

\$./a.out 10 5 \$

![](_page_32_Picture_1.jpeg)

![](_page_32_Figure_2.jpeg)

#### Example

#include <iostream>

#### **int** main() {

}

```
 char* cptr = "bla";
 int len = 0;
 while( *cptr != '\0' ) {
     len++;
     cptr++;
 }
```

```
std::cout << len << std::endl;
```
<u>TI III</u> ,<br>Robotics and<br>Embedded Systems

#### Example

![](_page_34_Figure_2.jpeg)

![](_page_34_Figure_3.jpeg)

IIII

Robotics and<br>Embedded Systems

#### Example

![](_page_35_Figure_2.jpeg)

![](_page_35_Figure_3.jpeg)

Ë

Robotics and<br>Embedded Systems

TITI.

#### Example

```
#include <iostream>
int main()
{
     char* cptr = "bla";
     int len = 0;
     while( *cptr != '\0' ) {
         len++;
         cptr++;
     }
    std::cout << len << std::endl;
}
```
![](_page_36_Figure_3.jpeg)

![](_page_36_Picture_4.jpeg)

#### Example

```
#include <iostream>
int main()
{
     char* cptr = "bla";
     int len = 0;
     while( *cptr != '\0' ) {
         len++;
         cptr++;
     }
    std::cout << len << std::endl;
}
```
![](_page_37_Figure_3.jpeg)

![](_page_37_Picture_4.jpeg)

![](_page_38_Picture_1.jpeg)

#### **Pointers and arrays**

```
int array[ 5 ]; 
...
          array \equiv & array [0]*array \equiv array \ [0]*( array + 1 ) \equiv array[ 1 ] \equiv 1[ array ]
...
```
#### **\*** Arithmetic pointer operations modify the address by sizeof( type ) bytes

```
#include <iostream>
int main()
{
    char* x = 0x0;
    float* y = 0x0;
     std::cout << ( void* ) ( x + 1 ) << std::endl;
    std::cout << ( void* ) (y + 1) << std::endl;
}
```
![](_page_39_Picture_1.jpeg)

#### Pointers and arrays

```
int array[ 5 ]; 
...
          array \equiv & array [0]*array \equiv array \ [0]*( array + 1 ) \equiv array[ 1 ] \equiv 1[ array ]
...
```
#### **\*** Arithmetic pointer operations modify the address by sizeof( type ) bytes

```
#include <iostream>
int main()
{
    char* x = 0x0;
    float* y = 0x0;
     std::cout << ( void* ) ( x + 1 ) << std::endl;
    std::cout << ( void* ) (y + 1) << std::endl;
}
```

```
$ ./a.out
0x10x4
\boldsymbol{\mathsf{S}}
```
**Example 3**<br>
Robotics and<br>
Embedded Systems

**const int**\* ptr

**int**\* **const** ptr

**const int**\* **const** ptr

11 I I I Robotics and<br>Embedded Systems

**const int**\* ptr

- Declares a changeable pointer to a constant integer  $\blacksquare$
- value cannot be changed  $\blacksquare$
- pointer can be changed to point to a different constant integer  $\blacksquare$

**int**\* **const** ptr

**const int**\* **const** ptr

Robotics and<br>Embedded Systems

**const int**\* ptr

- Declares a changeable pointer to a constant integer  $\blacksquare$
- value cannot be changed  $\blacksquare$
- pointer can be changed to point to a different constant integer  $\blacksquare$

**int**\* **const** ptr

- Declares a constant pointer to a changeable integer  $\blacksquare$
- value can be changed  $\blacksquare$
- pointer cannot be changed to point to a different integer  $\blacksquare$

**const int**\* **const** ptr

Robotics and<br>Embedded Systems

**const int**\* ptr

- Declares a changeable pointer to a constant integer  $\blacksquare$
- value cannot be changed  $\blacksquare$
- pointer can be changed to point to a different constant integer  $\blacksquare$

**int**\* **const** ptr

- Declares a constant pointer to a changeable integer  $\blacksquare$
- value can be changed  $\blacksquare$
- pointer cannot be changed to point to a different integer  $\blacksquare$

**const int**\* **const** ptr

Neither the value nor the address can be changed $\blacksquare$ 

![](_page_44_Picture_1.jpeg)

#### No guarantees that a pointer points to a valid address

```
int* ptr = 0xdeadbeef;
int* ptr = 0x0;
...
int* function()
{
     int x;
     return &x;
}
...
int* p = new int[ 5 ];
delete p;
...
```
...

![](_page_45_Picture_0.jpeg)

![](_page_45_Picture_1.jpeg)

#### Dynamic memory allocation possible using new/delete

```
...
int* x = new int;
...
int* y = new int[ 10 ];
...
float** z;
z = new float*[ 2 ];
z[ 0 ] = new float[ 3 ];
z[ 1 ] = new float[ 4 ];...
delete x;
delete[] y;
delete[] z[ 0 ];
delete[] z[ 1 ];
delete[] z;
...
```
- **If allocated memory is not correctly freed using delete it** is wasted and cannot be reused
- Pointers to deleted memory still contain the address

![](_page_46_Picture_1.jpeg)

- Make the coupling between functions and data explicit
- **Allows the definition of new datatypes**
- **Enhanced reusability and readability**

![](_page_47_Picture_1.jpeg)

**class** name

#### **public**:

... methods/members ...

#### **private**:

... methods/members ...

#### **protected**:

... methods/members ...

};

{

![](_page_47_Figure_10.jpeg)

![](_page_48_Figure_0.jpeg)

#### **• Public members/methods can be accessed from** outside

![](_page_49_Figure_0.jpeg)

#### **• Public members/methods can be accessed from** outside

**• Private/protected members/methods can only be** accessed from within the class

![](_page_50_Picture_1.jpeg)

#### #include <iostream>

```
class Complex
{
     public:
        Complex( float r, float i ) { re = r; im = i; }
        void print() { std::cout << "( " << re << " , " << im << " )" << std::endl; }
         float re;
         float im;
};
int main()
{
     Complex c( 1.0f, 0.0f );
     c.print();
    c.re = 2.0f; c.print();
}
```
![](_page_51_Picture_1.jpeg)

#### #include <iostream>

```
class Complex
{
     public:
        Complex( float r, float i ) { re = r; im = i; }
        void print() { std::cout << "( " << re << " , " << im << " )" << std::endl; }
         float re;
         float im;
};
int main()
{
     Complex c( 1.0f, 0.0f );
     c.print();
    c.re = 2.0f; c.print();
}
```
#### **Output**

\$./a.out  $(1, 0)$  $(2, 0)$ \$

![](_page_52_Picture_1.jpeg)

Special methods for construction and deconstruction ( constructor/destructor )

```
#include <iostream>
class Foobar
{
     public:
        Foobar() { std::cout << "ctor" << std::endl; }
         ~Foobar() { std::cout << "dtor" << std::endl; }
};
int main()
{
     Foobar obj;
}
```
![](_page_53_Picture_1.jpeg)

Special methods for construction and deconstruction ( constructor/destructor )

```
#include <iostream>
class Foobar
{
     public:
        Foobar() { std::cout << "ctor" << std::endl; }
         ~Foobar() { std::cout << "dtor" << std::endl; }
};
int main()
{
     Foobar obj;
}
```
#### **Output**

```
$./a.out
ctor
dtor
\boldsymbol{\mathsf{S}}
```
![](_page_54_Picture_1.jpeg)

![](_page_55_Picture_1.jpeg)

#### **EXCONSTRUCTOR Drings the object into a consistent state**

![](_page_56_Picture_1.jpeg)

- **EXCONSTRUCT CONTACT CONTACT INTER AND A CONSTRUCT CONSTRUCT CONTACT AT A CONSTRUCT STATE**
- Deconstructor can be used for cleaning up ( especially useful for dynamic memory )

![](_page_57_Figure_1.jpeg)

- Constructor brings the object into a consistent state
- Deconstructor can be used for cleaning up ( especially useful for dynamic memory )
- **More special methods exist e.g. for copying objects** and special operators

![](_page_58_Picture_1.jpeg)

**If pointers to objects are used, then methods/members** can be accessed via "->"

```
#include <iostream>
class Blub
{
     public:
        Blub( int x ) { bla = x; }
         int bla;
};
int main()
{
    Blub* x = new Blub(2);
     std::cout << ( *x ).bla << std::endl;
     std::cout << x->bla << std::endl;
}
```
![](_page_59_Picture_1.jpeg)

**If pointers to objects are used, then methods/members** can be accessed via "->"

```
#include <iostream>
class Blub
{
     public:
        Blub( int x ) { bla = x; }
         int bla;
};
int main()
{
    Blub* x = new Blub(2);
     std::cout << ( *x ).bla << std::endl;
     std::cout << x->bla << std::endl;
}
```
#### **Output**

![](_page_59_Picture_92.jpeg)

![](_page_60_Picture_0.jpeg)

## Questions?